# 吞

# yakumangoku Vol.56

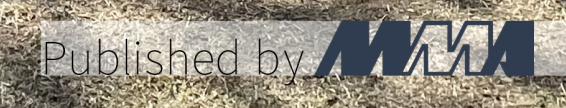

### terry

#### terry@mma.club.uec.ac.jp

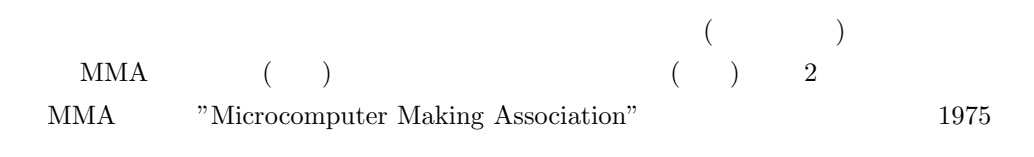

 $\text{MMA}$ 

 $MMA$ 

 $MMA$ 

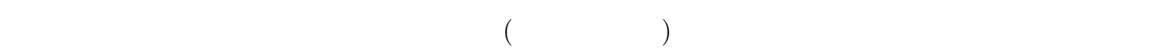

 $($ 

 $\sigma$ ,  $\sigma$ 

 $MMA$ 

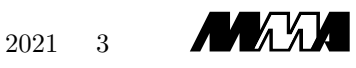

 $Vol.56$ 

# Hyakumangoku Vol.56

2021 Spring

MMA

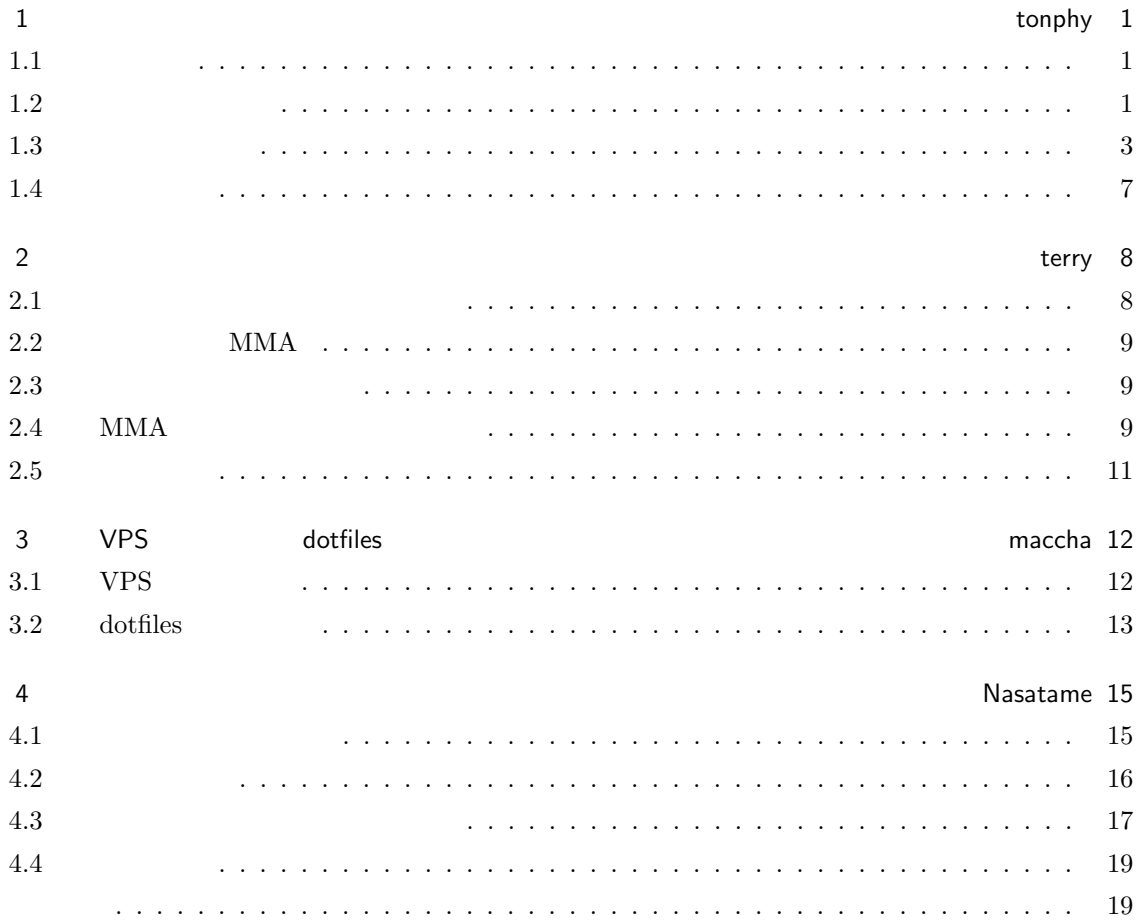

tonphy

### $1.1$

tonphy  $\sum_{i=1}^{\infty}$ 

# 1.2

 $1.2.1$ 

```
\overline{a} \overline{a} \overline{# include < iostream >
 #define SWAP(a,b) {int temp; temp = a; a = b; b = temp;}
using namespace std ;
 void QuickSort (int* begin, int* end);
 //半開区間
 void QuickSort (int* begin, int* end) {
   if(end - begin \leq 1){
      return ;
   }
   int* left = begin;
   int* right = \frac{6}{1};
   int pivot = * left ;
   while (1) {
       while ( left < end && * left < pivot ){
          left ++;
```

```
}
   while (begin \leq right && *right > pivot){
     right - -;
   }
   if (right < left) break;
   SWAP (*left, *right);
   left--;}
 QuickSort ( begin , right + 1);
 QuickSort (left, end);
 return ;
}
```
 $1.2.2$ 

#### $(n \t)$

✝ ✆

```
まぁ速くなります。 ✞ ☎
# include < iostream >
#define SWAP(a, b) {int temp; temp = a; a = b; b = temp; }
using namespace std;
void QuickSort (int* begin, int* end);
//半開区間
void QuickSort (int* begin, int* end) {
  if(end - begin \leq 1){
    return ;
  }
  \text{int} * \text{ left} = \text{begin};\text{int} * \text{ right} = \text{end} - 1;//ここを変更するだけ
  int pivot = (*left + *right + * (begin + 4)(begin + 4) + (end - begin) / 2) / 3;
  while (1) {
    while ( left < end && * left < pivot ){
      left++;}
    while (begin \leq right && *right > pivot){
     right - -;
    }
    if (right < left) break;
    SWAP (* left, * right);
    left--;}
  QuickSort ( begin , right + 1);
  QuickSort (left, end);
  return ;
}
```
1.3  $\,$  3

 $1.3.1$ 

```
<u>(マージ) データがソートを行います。</u><br>マージ
# include < iostream >
using namespace std;
void MergeSort (int* begin, int* end);
void mergesort (int* array, int* work, int n);
//半開区間
//配列確保の為に呼び出し
void MergeSort (int* begin, int* end) {
  int n = end - begin;int *work = new int[n];mergesort (begin, work, n);
  return ;
}
void mergesort (int* array, int* work, int n) {
  if(n \leq 1){
    return ;
  }
  mergesort (array, work, n/2);//
  mergesort (array + n/2, work + n/2, n - n/2); //
   //作業用配列に詰め直す
   for(int i = 0; i < n; i++){
    work[i] = array[i];}
  //マージ
  int left = 0;
  int right = n/2;
  for (int i = 0; i < n; i++){
    if(right = n){
      array[i] = work[left];left ++;
    } else if (\text{left} == n/2) {
      array[i] = work[right];right ++;
    } else {
      if(vork[left] < work[right]){
        array[i] = work[left];left++;} else {
        array[i] = work[right];right ++;
      }
    }
```
✝ ✆

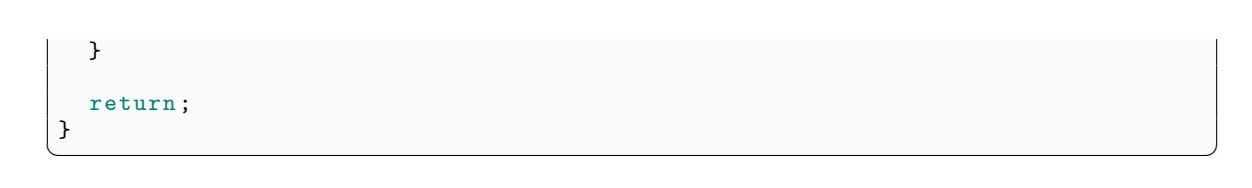

**4** 1

 $1.3.2$  1

```
\overline{a}# include < iostream >
using namespace std;
void MergeSort (int* begin, int* end);
void mergesort (int* array, int* work, int n);
void mergesort_rev (int* array, int* work, int n);
//半開区間
//配列確保の為に呼び出し
void MergeSort (int* begin, int* end) {
 int n = end - begin;int *work = new int[n];mergesort (begin, work, n);
  return ;
}
void mergesort (int* array, int* work, int n) {
  if(n \leq 1){
    return ;
  }
  mergesort (array, work, n/2);
  mergesort_rev (array + n/2, work + n/2, n - n/2);//
  //データの詰め直し
  for (int i = 0; i < n; i++){
   work[i] = array[i];}
  //マージ
  int* end = work + n-1;
  while (work <= end){
   if (* work < * end ){
      * array = * work ;
      work ++;
    } else {
      * array = * end ;
      end - -;
    }
    array ++;
  }
  return ;
}
```
1.3  $\hspace{1.5cm}$  5

```
//降順にソートする為に追加
void mergesort_rev(int* array, int* work, int n){
 if (n < = 1) {
    return ;
  }
  mergesort_rev ( array , work , n /2);
  mergesort (array + n/2, work + n/2, n - n/2);
  //データの詰め直し
  for(int i = 0; i < n; i++)work[i] = array[i];}
  //マージ
  int* end = work + n-1;
  while (work <= end){
   if (**work > *end) {
      *array = *work;work++;} else {
      *array = *end;end --;}
    array ++;
  }
  return ;
}
```
#### $1.3.3$  2

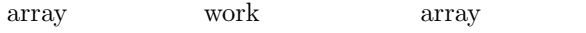

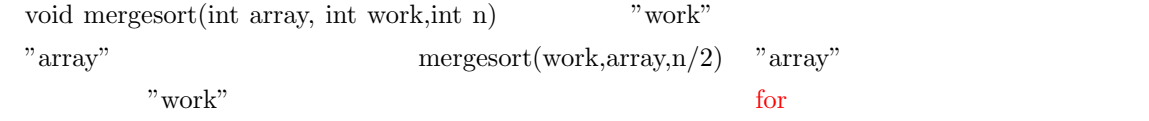

 $\overline{\phantom{a}}$   $\overline{\phantom{a}}$   $\overline{\$ 

work array

```
\overline{a} \overline{a} \overline{# include < iostream >
 using namespace std ;
 void MergeSort (int* begin, int* end);
 void mergesort (int* array, int* work, int n);
 void mergesort_rev(int* array, int* work, int n);
//半開区間
//前処理の為に呼び出し
void MergeSort (int* begin, int* end) {
   int n = end - begin;int * work = new int[n];for (int i = 0; i < n; i++) {
      work[i] = begin[i];}
```

```
mergesort (begin, work, n);
   return ;
}
void mergesort (int* array, int* work, int n) {
   if(n \leq 1){
    return ;
   }
   // work array
   mergesort (work, array, n/2);
   mergesort_rev(work + n/2, array + n/2, n - n/2);
   // for
   //マージ
   int* end = work + n-1;
   while (work <= end){
    if (**work < *end){
       *array = *work;work++;} else {
       *array = *end;end --;}
     array ++;
   }
  return ;
}
void mergesort_rev (int* array, int* work, int n){
   if(n \leq 1){
    return ;
   }
   // work array
   mergesort_rev (work, array, n/2);
   mergesort (work + n/2, array + n/2, n - n/2);
   // for
   //マージ
   int* end = work + n-1;
   while (work <= end){
    if (**work > *end) {
       *array = *work;work ++;
     } else {
       *array = *end;end --;}
     array ++;
   }
   return ;
}
\sqrt{2\pi} \sqrt{2\pi} \sqrt{2\pi} \sqrt{2\pi} \sqrt{2\pi} \sqrt{2\pi} \sqrt{2\pi} \sqrt{2\pi} \sqrt{2\pi} \sqrt{2\pi} \sqrt{2\pi} \sqrt{2\pi} \sqrt{2\pi} \sqrt{2\pi} \sqrt{2\pi} \sqrt{2\pi} \sqrt{2\pi} \sqrt{2\pi} \sqrt{2\pi} \sqrt{2\pi} \sqrt{2\pi} \sqrt{2\pi}
```
 $O(N \log N)$   $O(N^2)$ 

何気に部誌を書くのは今回が初めてです。元部長なのに...

2

terry

 $2.1$ 

 $\infty$  80  $\infty$ 

 $*1$ 

 $11$ 

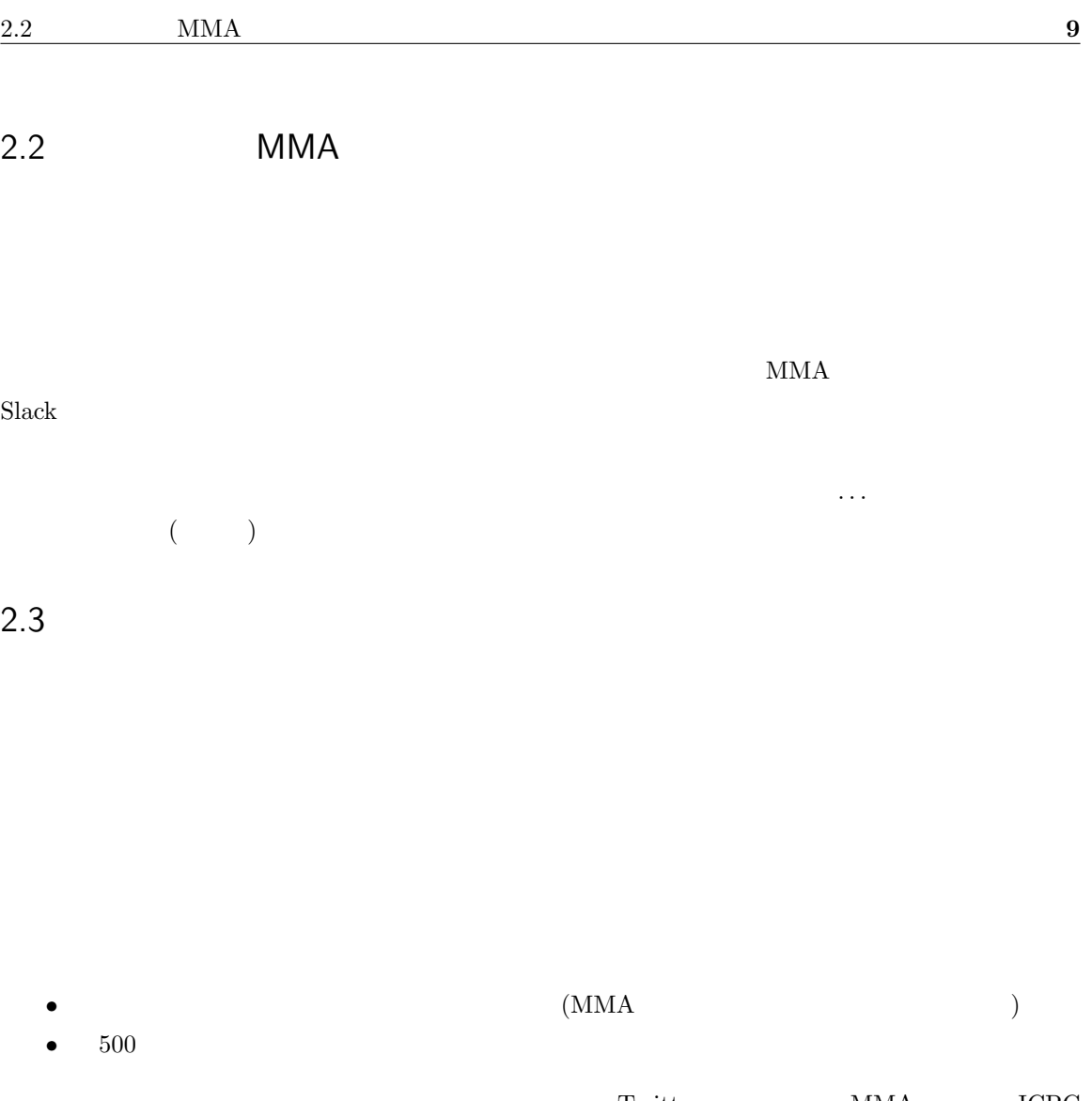

 ${\bf Twitter} \hspace{2.3cm} {\bf MMA} \hspace{2.3cm} {\bf ICPC}$  $1\hskip .4in 6000 \quad \, ^{\ast 2}$ 

# 2.4 MMA

 $\rm MMA$ 

#### $2.4.1$  MMA

 $\begin{array}{lll} \hbox{MMA} & 11 & \textcolor{red}{12} \\ \hline \end{array}$ 

#### 2.4.2 MMA

1. 部員のみが見れる wiki GitLab を片っ端から漁った.GitLab とは GitHub のような git のホ  $*3$  $\bullet$  ssh config • 2000 and the state  $\mathcal{A}$  and the state  $\mathcal{A}$  and the state  $\mathcal{A}$  and the state  $\mathcal{A}$ •  $(\hspace{2mm})$ • GitLab  $\kappa$ agisys<sup>\*4</sup> 2. Slack  $3.$ 4. MMAOB  $5.$   $(1)$  $6.$ 7. Plus Plus 2009 8. GitLab pages  $*5$  $9.$ 

 $*3$ 

 $*4$  kagisys<br> $*5$ 

http://terry.pages.gitlab.mma.club.uec.ac.jp/

 $\overline{\text{or}}$ 

 $500$  Slack  $500$ 

# $2.5$

 $\rm{MMA}$ 

 $MMA$ 

3 VPS dotfiles  $\sum_{\text{maccha}}$  $3 \text{ }$   $3 \text{ }$   $3 \text{$  $3.1$  VPS  $3.1.1$  $\mathbf{Web}$  $\mathbf{Web}$  $($  $3.1.2$ VPS  $ConoHa(https://www.conoha.jp/)$  VPS は比較的安いことと、マスコットキャラクター (?) の美雲このはちゃんがかわいいことである。ConoHa **The VPS** Sample of the Secondary Secondary Secondary Secondary Secondary Secondary Secondary Secondary Secondary Secondary Secondary Secondary Secondary Secondary Secondary Secondary Secondary Secondary Secondary Secondar ConoHa Web <sub>19</sub>  $VPS$ ConoHa **Cono**  $(TLD:$ DNS  $\overline{\text{DNS}}$ 

Web

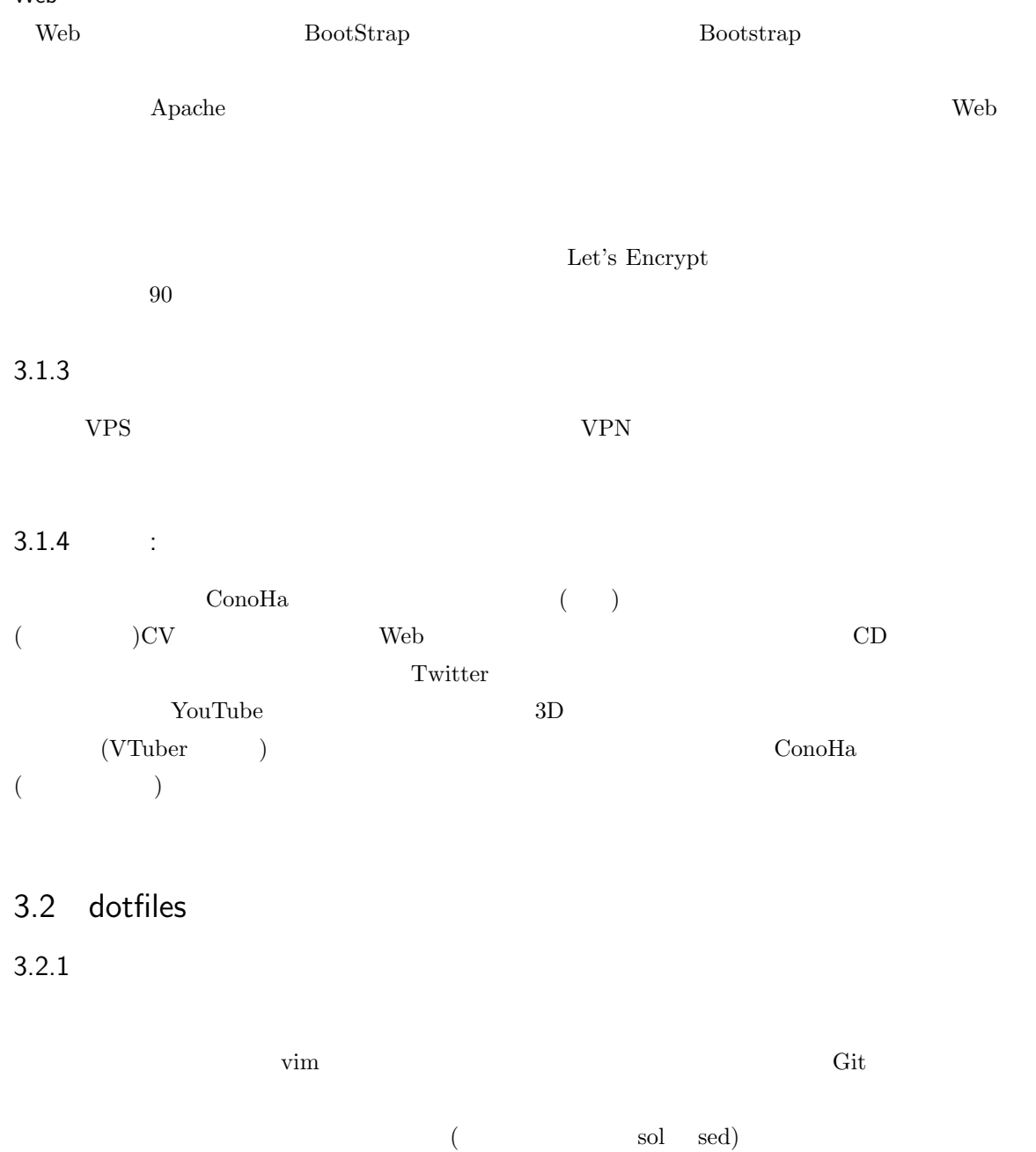

ついてはない。<br>
コンピュータのおよびではない。<br>
コンピュータのおよびは

clone pull the pull the state pull the state  $\mathbf{L}$ 

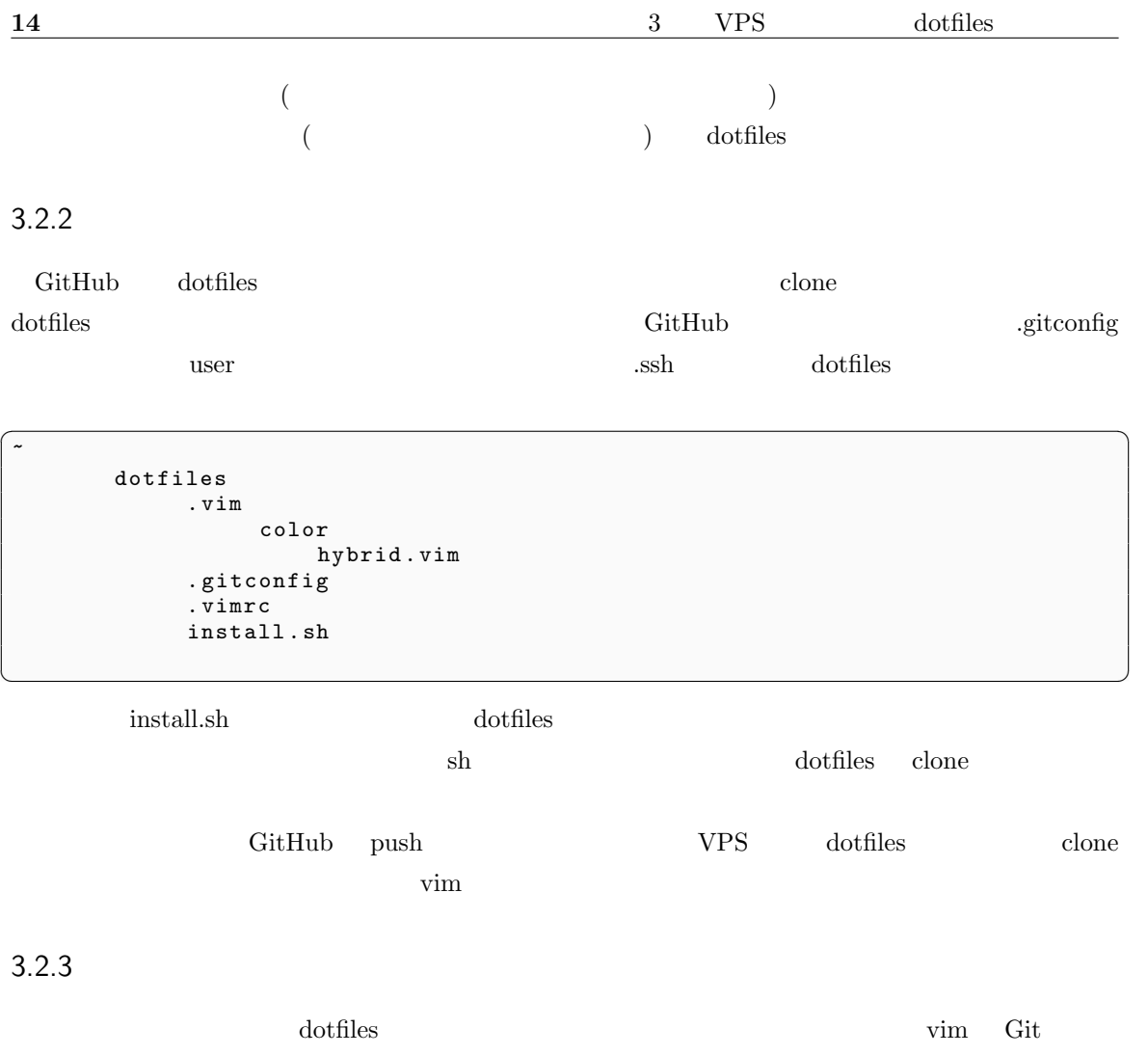

vim Git bash  $\frac{1}{\sqrt{2\pi}}$ 

 $\rm dot files$ 

# $4.1$

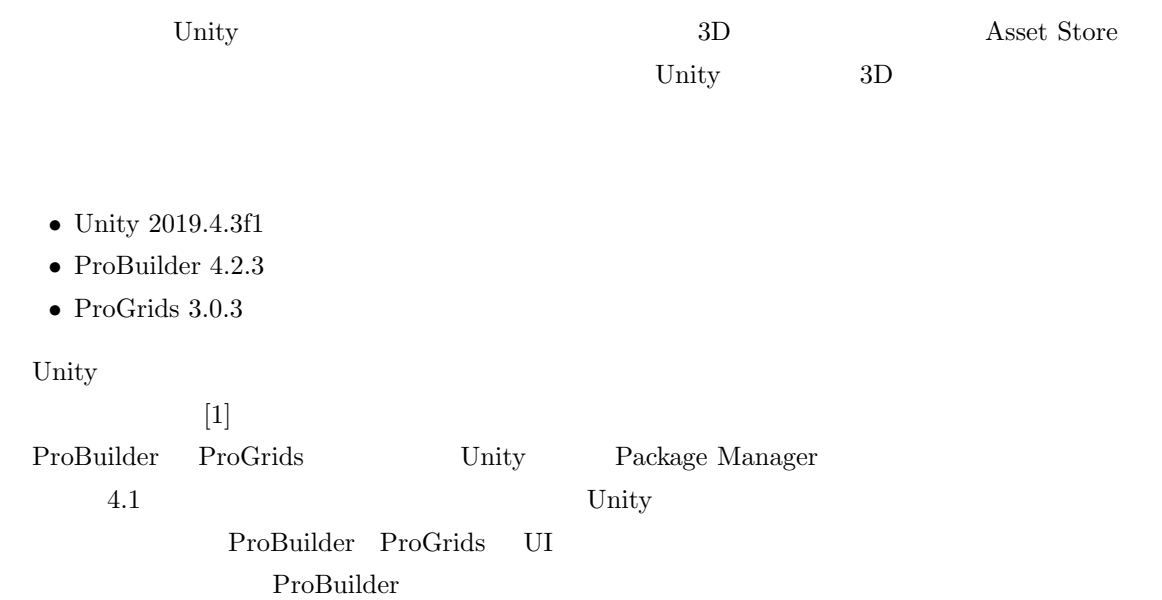

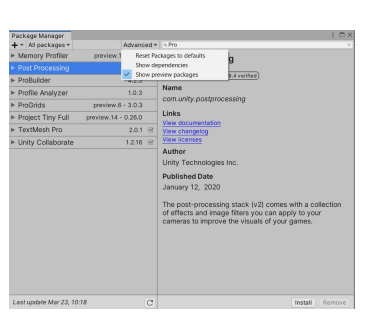

4.1 Package Manager  $4.2$  Icon

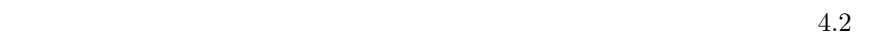

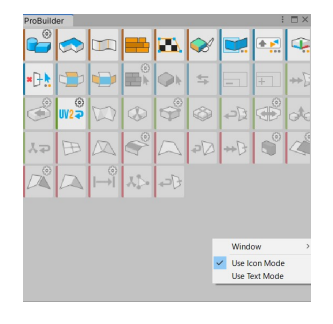

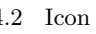

ाजा

# $4.2$

 $MMA$  Logo( 4.3)

#### 4.2.1 NewPolyShape

Unity

ProBuilder

ProBuilder

#### **Tools/ProBuilder/Probuilder-Window**

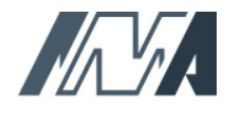

 $4.3\,$ MMA Logo

NewPolyShape

A  $M$  $( 4.4)$ 

#### $4.2.2$

ProBuilder

ProBuilder ProGrids  $( 4.5)$ 3 **ON/OFF** ON

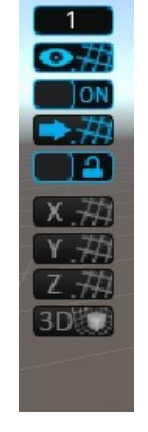

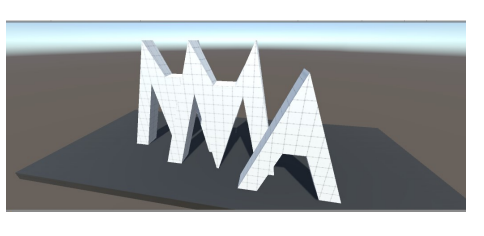

 $4.4$ 

 $4.6$ 

 $4.6$ 

4.5 Pro-GridsWindow

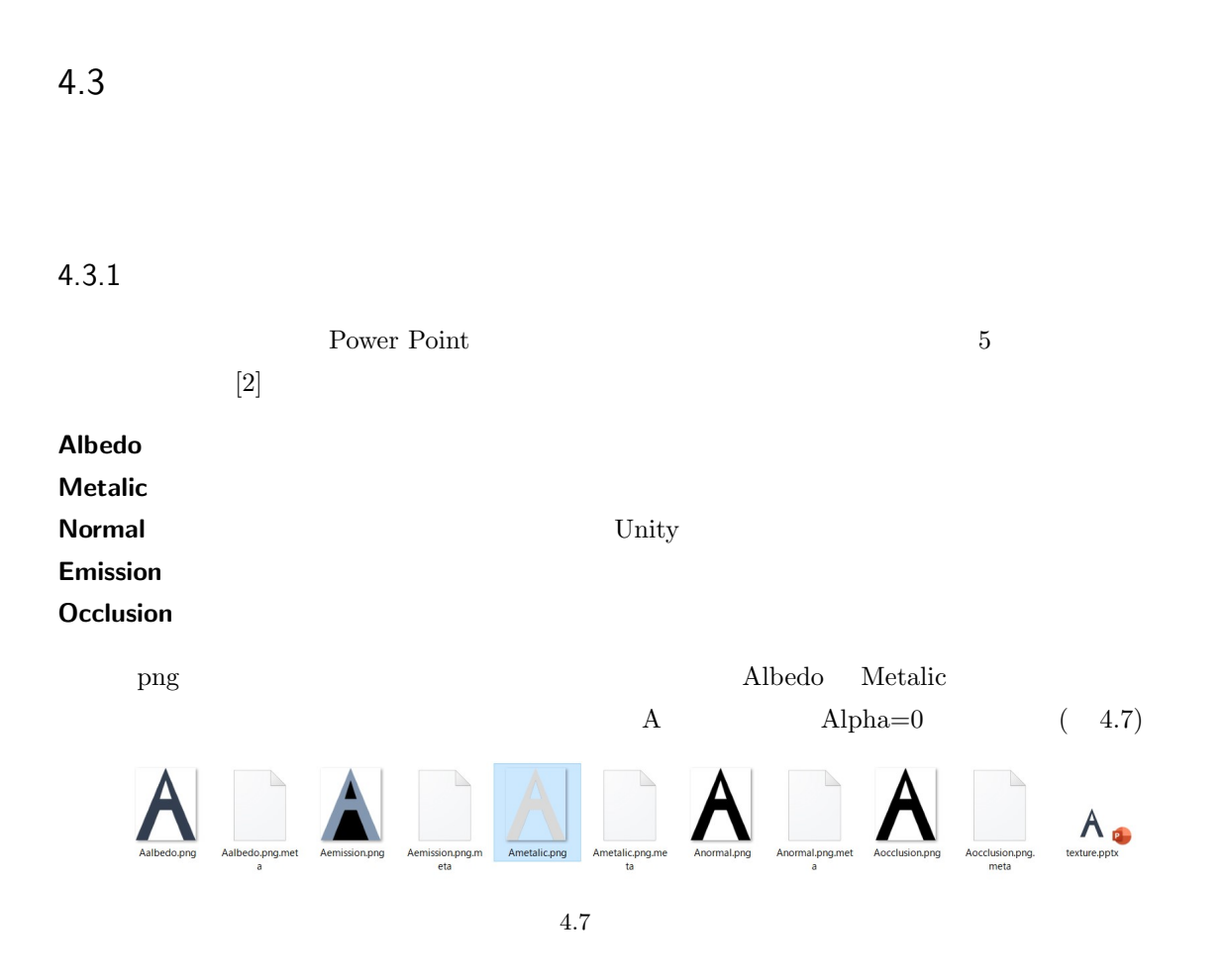

 $4.3.2$ 

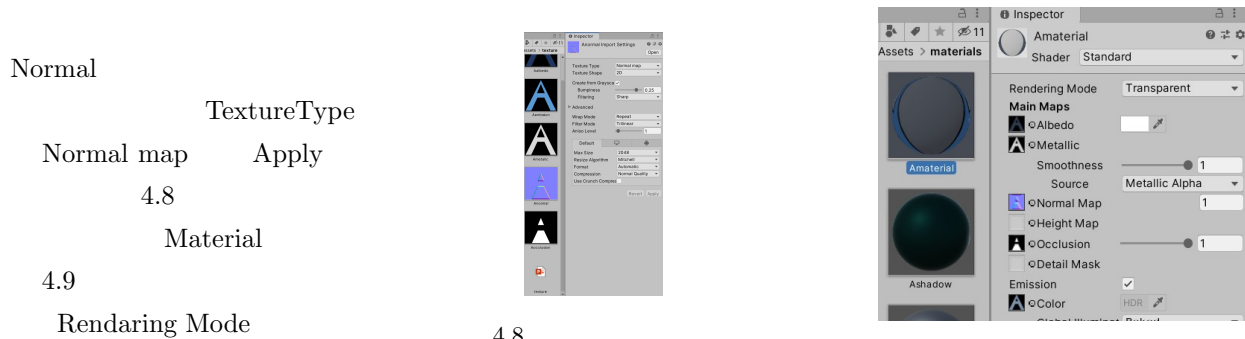

 $4.9$ 

 $a:$ 

# $4.3.3$

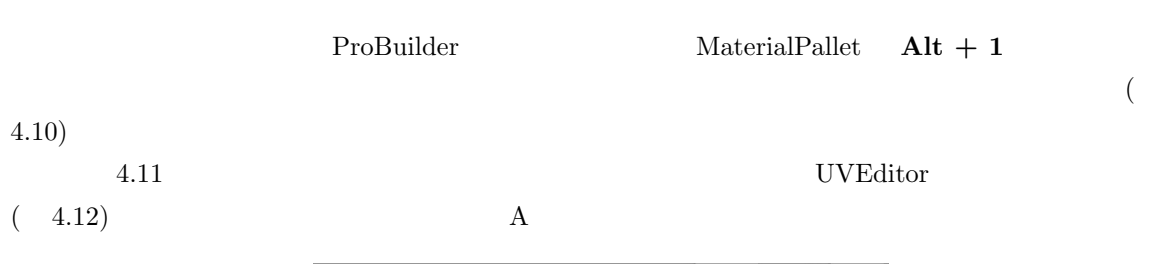

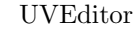

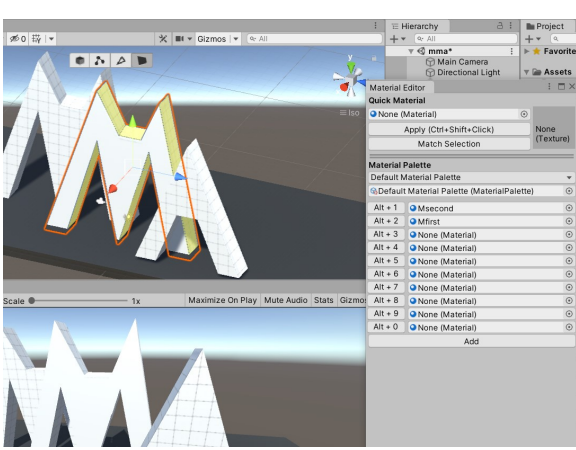

4.10 Material Editor

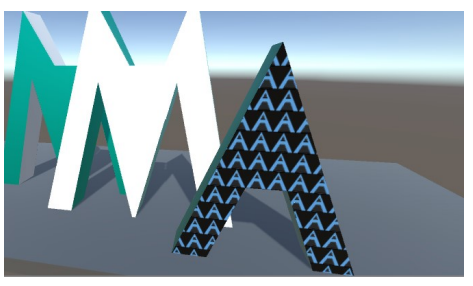

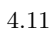

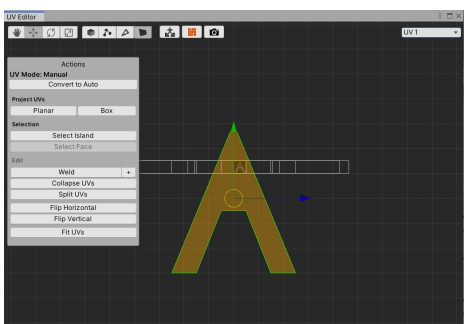

4.12 UVEditor

#### 4.4

 $3D$ 

 $4.13$ 

 $Nasatame^{*1}$ 

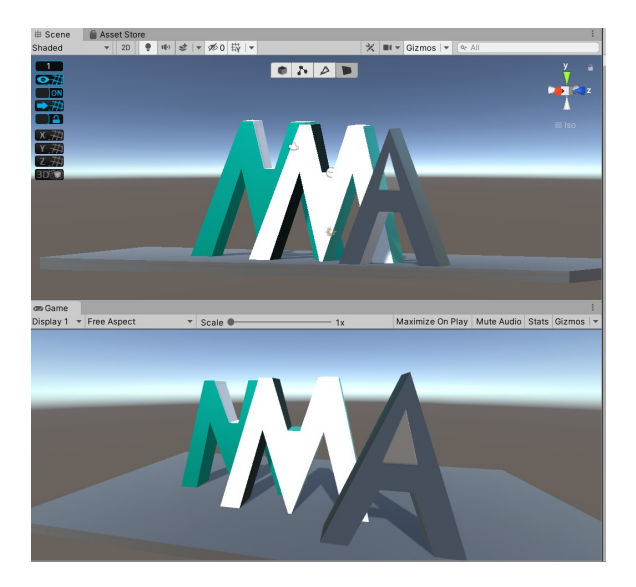

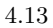

- [1] https://unity.com/ , Unity Technologies, March.2021.
- [2] https://mslgt.hatenablog.com/entry/2015/10/05/013746/ , Unity Standard shader , vaguely, March.2021.

<sup>\*1</sup> s1810741@edu.cc.uec.ac.jp

# $2021$  -  $\odot$  MMA  $2021 \quad 4 \quad 10$  $% \left\langle \phi_{n} \right\rangle$ terry, maccha, Nasatame tonphy tonphy  $\rm MMA$  $\it{MMA}$ 182−8585 1−5−1 208 https://www.mma.club.uec.ac.jp/  $\emph{MMA}$  $MMA$

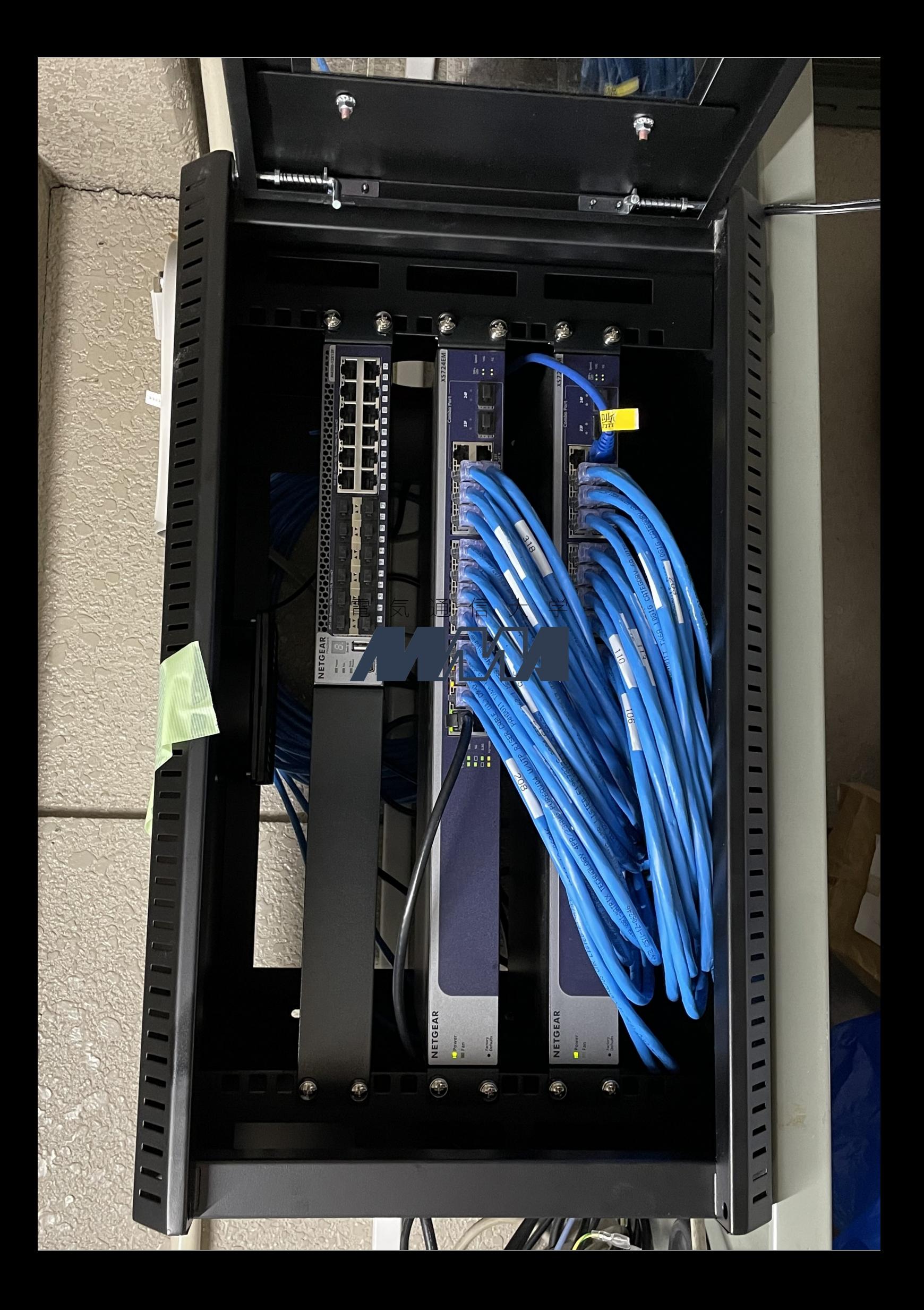